# Package 'cmmr'

April 16, 2019

Type Package Title CEU Mass Mediator RESTful API Version 0.1.2 Date 2019-03-26 **Depends**  $R (=3.1.0)$ **Imports** http:// $= 1.3.1$ ), progress ( $> = 1.2.0$ ), RJSONIO ( $> = 1.3-0$ ) Author Yaoxiang Li <yl814@georgetown.edu>, Charles P. Hinzman <cph51@georgetown.edu>, Amrita K Cheema <akc27@georgetown.edu> Maintainer Yaoxiang Li <y1814@georgetown.edu> Description CEU (CEU San Pablo University) Mass Mediator is an on-line tool for aiding researchers in performing metabolite annotation. 'cmmr' (CEU Mass Mediator RESTful API) allows for programmatic access in R: batch search, batch advanced search, MS/MS (tandem mass spectrometry) search, etc. For more information about the API Endpoint please go to <https://github.com/lzyacht/cmmr>. License GPL-3 Encoding UTF-8 LazyData true URL <https://github.com/lzyacht/cmmr> RoxygenNote 6.1.1 Suggests testthat NeedsCompilation no Repository CRAN

Date/Publication 2019-04-16 09:42:44 UTC

# R topics documented:

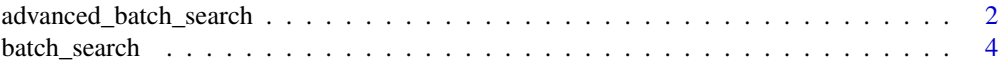

<span id="page-1-0"></span>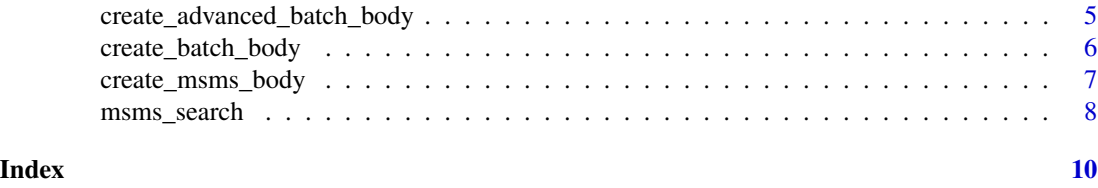

advanced\_batch\_search *Encapsulation of CEU Mass Mediator advanced batch search API.*

#### Description

advanced\_batch\_search returns the body string of a POST request. using the following code to install the dependencies: install.packages(c("httr", "progress", "RJSONIO"))

# Usage

```
advanced_batch_search(cmm_url = paste0("http://ceumass.eps.uspceu.es/mediator/api/v3/",
"advancedbatch"), chemical_alphabet = "all", modifiers_type = "none",
metabolites_type = "all-except-peptides", databases = "[\"hmdb\"]",
masses_mode = "mz", ion_mode = "positive", adducts = "[\"all\"]",
deuterium = "false", tolerance = "7.5", tolerance_mode = "ppm",
masses = "[400.3432, 288.2174]", all_masses = "[]",
retention_times = "[18.842525, 4.021555]",
all_retention_times = "[]",
composite_spectra = paste0("[[{ \"mz\": 400.3432, \"intensity\": 307034.88 }, ",
"{ \"mz\": 311.20145, \"intensity\": 400.03336 }]]"))
```
#### Arguments

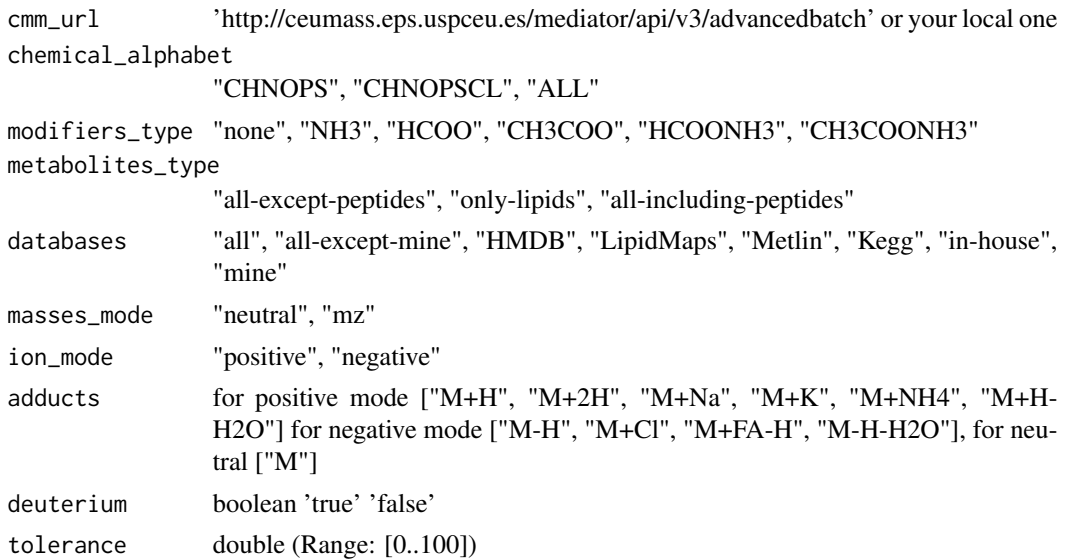

#### advanced\_batch\_search 3

tolerance\_mode "ppm", "mDa" masses double all\_masses array of doubles retention\_times double all\_retention\_times array of doubles composite\_spectra array of arrays of spectra\_object

#### Value

If all inputs are all correctly formatted, a dataframe will be returned for the result.

#### Author(s)

Yaoxiang Li <y1814@georgetown.edu>

Georgetown University, USA

License: GPL  $(>= 3)$ 

#### Examples

```
df <- advanced_batch_search(
cmm\_url = paste0(
  'http://ceumass.eps.uspceu.es/mediator/api/v3/',
  'advancedbatch'),
chemical_alphabet = 'all',
modifiers_type = 'none',
metabolites_type = 'all-except-peptides',
databases = '[''hmdb'']',<br>masses_mode = 'mz',masses_mode
ion_mode = 'positive',
adducts = '['all'']',deuterium = 'false',<br>tolerance = '7.5',tolerance = '7.5',
tolerance_mode = 'ppm',
masses = '[400.3432, 288.2174]',
all_masses = '[]',retention_times = '[18.842525, 4.021555]',
all_retention_times = '[]',
composite_spectra = paste0(
  '[[{ "mz": 400.3432, "intensity": 307034.88 }, ',
  '{ "mz": 311.20145, "intensity": 400.03336 }]]'
))
```
# Description

batch\_search returns the dataframe of all the database search results. using the following code to install the dependencies: install.packages(c("httr", "progress", "RJSONIO"))

#### Usage

```
batch_search(cmm_url = "http://ceumass.eps.uspceu.es/mediator/api/v3/batch",
metabolites_type = "all-except-peptides",
databases = "[\"all-except-mine\"]", masses_mode = "mz",
ion mode = "positive", adducts = "[\"M+H\",\"M+Na\"]",
tolerance = 10, tolerance_mode = "ppm", unique_mz)
```
# Arguments

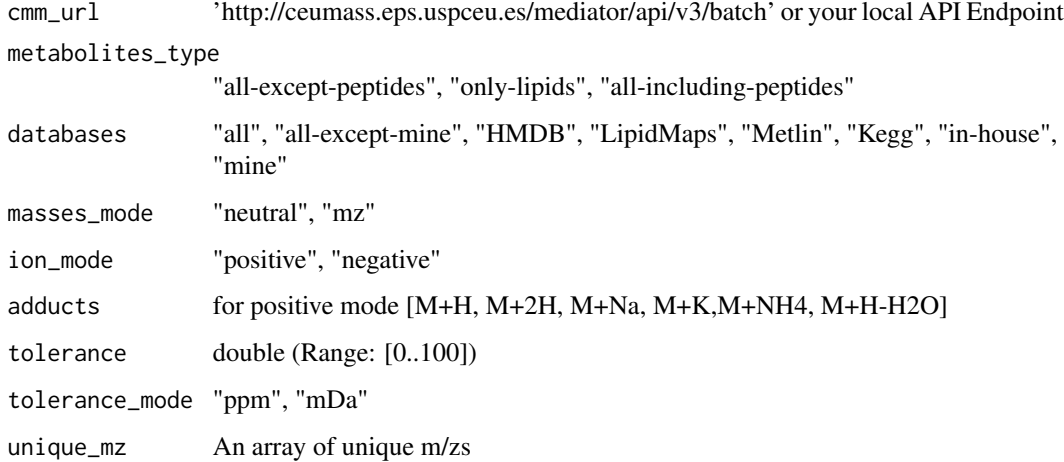

#### Value

dataframe for search results

#### Author(s)

Yaoxiang Li <y1814@georgetown.edu> Georgetown University, USA License: GPL  $(>= 3)$ 

#### <span id="page-4-0"></span>Examples

```
## Not run:
batch_search(c(670.4623, 1125.2555, 602.6180))
```
## End(Not run)

create\_advanced\_batch\_body *Create POST request Body for batch search*

#### Description

create\_advanced\_batch\_body returns a string of advanced search POST request body.

#### Usage

```
create_advanced_batch_body(chemical_alphabet = "all",
  modifiers_type = "none", metabolites_type = "all-except-peptides",
  databases = "[\"hmdb\"]", masses_mode = "mz",
  ion_model = "positive", adducts = "[\n\sqrt{all}\n",
  deuterium = "false", tolerance = "7.5", tolerance_mode = "ppm",
  masses = "[400.3432, 288.2174]", all_masses = "[]",
  retention_times = "[18.842525, 4.021555]",
  all_retention_times = "[]",
 composite_spectra = paste0("[[{ \"mz\": 400.3432, \"intensity\": 307034.88 }, ",
  "{ \"mz\": 311.20145, \"intensity\": 400.03336 }]]"))
```
# Arguments

chemical\_alphabet

"CHNOPS", "CHNOPSCL", "ALL"

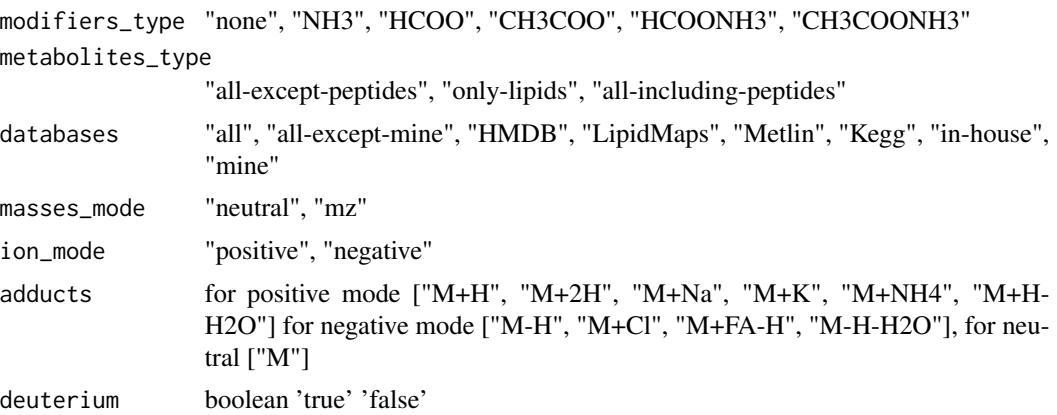

```
tolerance double (Range: [0..100])
tolerance_mode "ppm", "mDa"
masses double
all_masses array of doubles
retention_times
               double
all_retention_times
               array of doubles
composite_spectra
               array of arrays of spectra_object
```
#### Value

If all inputs are all correctly formatted, a dataframe will be returned for the result.

#### Author(s)

Yaoxiang Li <y1814@georgetown.edu> Georgetown University, USA License: GPL  $(>= 3)$ 

create\_batch\_body *Create POST request Body for batch search*

#### Description

create\_batch\_body returns a string of a POST request body.

#### Usage

```
create_batch_body(metabolites_type = "all-except-peptides",
  databases = "[\"all-except-mine\"]", masses_mode = "mz",
  ion_{model} = "positive", adducts = "[\"M+H\",\"M+Na\"]",
  tolerance = 10, tolerance_mode = "ppm", unique_mz)
```
#### Arguments

metabolites\_type

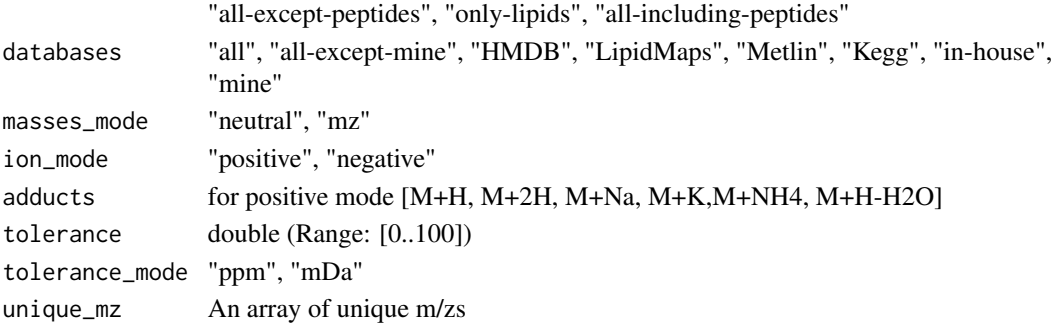

<span id="page-5-0"></span>

```
create_msms_body 7
```
#### Value

If all inputs are all correctly formatted, a string of a POST request will be returned for the result.

#### Author(s)

Yaoxiang Li<y1814@georgetown.edu> Georgetown University, USA License: GPL  $(>= 3)$ 

# Examples

```
batch_body <- create_batch_body('all-except-peptides',
                                 '["all-except-mine"]',
                                 'mz',
                                 'positive',
                                 '["M+H","M+Na"]',
                                10,
                                 'ppm',
                                c(670.4623, 1125.2555, 602.6180))
batch_body <- create_batch_body('all-except-peptides',
                                 '["all-except-mine"]',
                                 'mz',
                                 'negative',
                                 '["M-H","M+Cl"]',
                                10,
                                 'ppm',
                                c(670.4623, 1125.2555, 602.6180))
## Not run:
create_batch_body(c(670.4623, 1125.2555, 602.6180))
## End(Not run)
```
create\_msms\_body *Create MS/MS search POST request body*

#### Description

create\_msms\_body returns a string of a POST request body.

#### Usage

```
create_msms_body(ion_mass, ms_ms_peaks, precursor_ion_tolerance = 500,
 precursor_ion_tolerance_mode = "mDa", precursor_mz_tolerance = 1000,
 precursor_mz_tolerance_mode = "mDa", ion_mode = "positive",
  ionizationVoltage = "all", spectra_types = "experimental")
```
#### Arguments

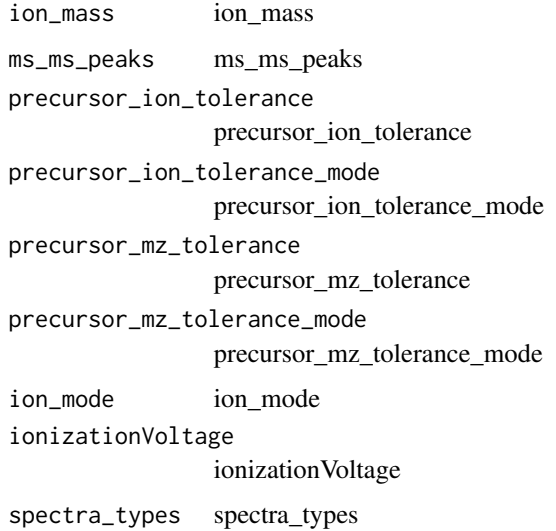

#### Value

If all inputs are all correctly formatted, a string of a POST request will be returned for the result.

#### Author(s)

Yaoxiang Li <y1814@georgetown.edu> Georgetown University, USA License: GPL  $(>= 3)$ 

msms\_search *Encapsulation of CEU Mass Mediator batch search API.*

#### Description

batch\_search returns the dataframe of all the database search results. using the following code to install the dependencies: install.packages(c("httr", "progress", "RJSONIO"))

#### Usage

```
msms_search(ion_mass, ms_ms_peaks, precursor_ion_tolerance = 100,
 precursor_ion_tolerance_mode = "mDa", precursor_mz_tolerance = 500,
 precursor_mz_tolerance_mode = "mDa", ion_mode,
  ionizationVoltage = "all", spectra_types = "experimental",
  cmm_url = "http://ceumass.eps.uspceu.es/mediator/api/msmssearch")
```
<span id="page-7-0"></span>

# msms\_search 9

# Arguments

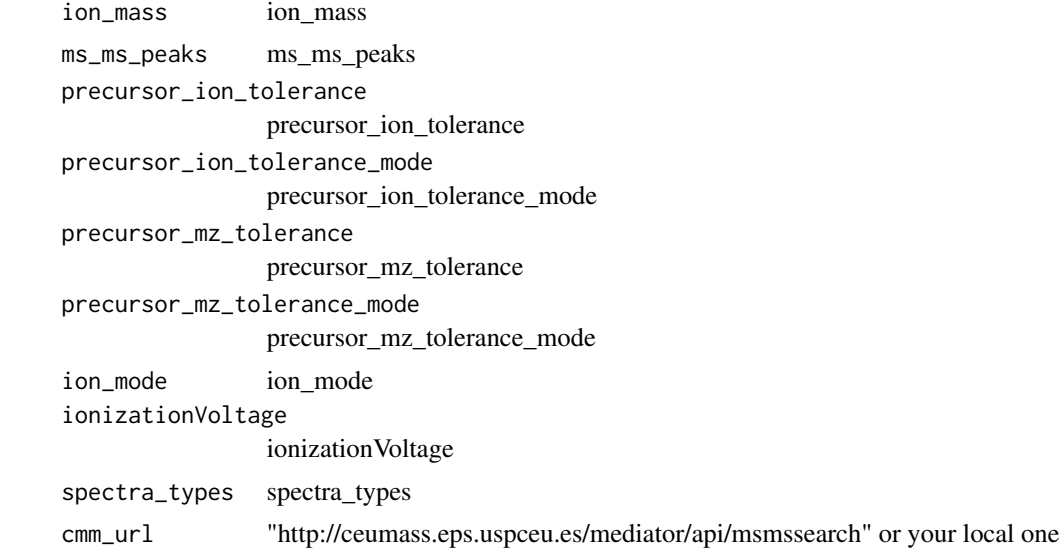

# Value

If all inputs are all correctly formatted, a dataframe will be returned for the result.

#### Author(s)

Yaoxiang Li <y1814@georgetown.edu> Georgetown University, USA License: GPL  $(>= 3)$ 

#### Examples

```
ms_ms_peaks = matrix(
c(40.948, 0.174,
 56.022, 0.424,
 84.37, 53.488,
 101.50, 8.285,
  102.401, 0.775,
  129.670, 100.000,
  146.966, 20.070),
ncol = 2,
byrow = TRUE)
```
msms\_search(ion\_mass = 147, ms\_ms\_peaks = ms\_ms\_peaks, ion\_mode = 'positive')

# <span id="page-9-0"></span>Index

advanced\_batch\_search, [2](#page-1-0)

batch\_search, [4](#page-3-0)

create\_advanced\_batch\_body, [5](#page-4-0) create\_batch\_body, [6](#page-5-0) create\_msms\_body, [7](#page-6-0)

msms\_search, [8](#page-7-0)